## Photoshop Photographic Toning Gradients Download NEW!

## **Image Adjustment and Filters**

The latest version of Photoshop is a powerful tool that lets you make adjustments to images. You can use tools such as Levels, Curves, and Smart Filter to adjust image contrast, fix shadows and highlights, and apply filters. **Digital Photo Editing and Retouching** 

The latest version of Photoshop can improve your photographs. It has easy-to-use tools that let you easily enhance and retouch your images. You can use these tools to reduce noise, straighten crooked lines, increase sharpness, reduce red-eye, and repair torn edges.

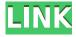

It shouldn't come as a surprise that Photoshop can apply filters, masks, and adjustments to entire image files. What is a surprise is how many of the edits default to one look, which is standard in the program. I'll focus on just five filters in this review, such as Edge-Detection, Smart Sharpen, Gradient Map, and Glow. The first three appear, under the Filter menu, as Photoshop Elements, Photoshop, and Photoshop CS6 filters. There's a fourth filter called Stylize, which produces a vector look, so I omitted it. Lightroom 5's catalog structure is streamlined for efficiency. You can access all your images and their metadata using the Ribbon interface. I much prefer this to the more traditional navigation to Groups and then Collections, which sometimes hits the wrong targets. The original Elements 8 program featured Guided Edit, a feature that was refined and enhanced to Smart Edit in Elements CS. In Elements CS6, the feature introduced a slicker interface, improved controls, and a structural change to make it a part of the Panorama feature. It's now a stand-alone tool called Guided Edit. One of the best features along the Guided Edit zig-zagging variety is the control for the direction of movement, which is useful when the image being reviewed includes multiple scenes or objects. In addition, capturing and dragging did not always capture the starting frame as I was initially accustomed to. Rather, it captured the previous frame in the sequence of frames where the picture being captured extended into the last shot.

## Adobe Photoshop CC 2015 Version 16 Download Serial Key WIN & MAC 2022

Photoshop is very good for editing photos in the office. It's easy to use, and it's a good choice for amateurs. It's also very easy to learn, so it can definitely be a good choice for beginners. Before I get into the steps of the camera, let's talk about the different settings and controls that present themselves to you. There are different settings for the camera depending on whether you are in an active editing session or in a preview session. In my experience, the camera offers seven modes to help you create beautiful images. The modes are as follows: Mode #2 - Live: Live mode is supposed to update colors and tones as you make changes. From the very start of the mode, you are replacing the colors. If you aren't happy with the image you're creating, you can always abandon the image. Mode #3 - Auto: This is the best mode to use if you were previously using one of the focus or live modes. You find yourself stuck having to work a lot harder to get the image you want. However, this is the last mode I would recommend any non-professional use. Mode #4 - Filter: This mode lets you create interesting filters and shapes. According to Photoshop, Filter mode is Adobe's homage to classic film. With film, location, lighting, and special filters were used to make productions look as realistic as possible. You can add layers, shapes, and other effects in the Filter mode to add creative flair to your images. Mode #5 - Effects: This mode lets you add creative effects to the image. Photoshop lets you add filters, textures, and other effects to make your image more interesting. The touch up tool is like the original watermark tool in that it can be used to add a watermark/message to various images. e3d0a04c9c

## Adobe Photoshop CC 2015 Version 16With Licence Key For Windows 64 Bits {{ New! }} 2023

Adobe Photoshop gives breadth of options for creating and editing the most complex image. With one click or two of your mouse, you can select different tools and features and play with the options. The user-friendly interface makes it suitable for both novices and pros. Let's take a look at some of the useful features on Photoshop. In post-production, the raw camera data acquired by a DSLR is processed and converted into digital files, generally called RAW files. RAW files are much more complicated than the files that come from a digital SLR and a PNG (JPG) is a lossy image format. In addition to lossy compression, which can result in image compression artifacts and image degradation, the conversion from the Bayer array of pixels to the RGB color space produces artifacts known as chromatic aberrations in the captured image. This problem is called color fringing or spatial aliasing. If you are using Photoshop CS5 or later, you can use the Content Aware Fill tool is available but doesn't work for most of the 3rd party RAW converters as it is built into the Adobe Camera Raw 5.6. The CS5.7 and later version of Adobe Camera Raw (ACR) include the Content Aware Fill tool. People who work with digital photos know that every photo comes with something. Whether you're a professional or an amateur, there's always something to fix or change. Photographers need to keep an eye out for the best lighting, ambient light and exposure, to keep their images looking as sharp as possible. What's the best way to divert attention from a potential flaw in the picture — in a snap? Better, actually! A defocused blur will give a drained look to the picture and cast a relaxed, comfortable appearance. Even for the pros, sometimes you need to go back to easy (and effective) editing techniques. That's why great editing is so key for professional photography — to keep the focus on the thing that really matters. If you can't already tell, that's what this guide's all about — Photoshop for storytelling. Okay, now that the introductory stuff is out of the way, here's how to get the greatest out of Photoshop and improve some of your favorite photos.

download gold gradients for photoshop green gradient photoshop download grey gradient for photoshop free download photoshop gradients grd download 10.000 gradients for photoshop download free vol#1 adobe box best photoshop gradients free download web 2.0 gradients photoshop free download photoshop gradients 2020 free download photographic toning gradients photoshop 2021 download photographic toning gradients photoshop 2021 free download

Photoshop was designed with color accuracy in mind. It comes filled with a clutch of customized shades of colors, contrast, and brightness settings. If you change the color of the photo, then change the white point, and readjust the brightness of the image to make it right, doesn't it sound like a job that takes hours? Well, unless you are a master in color

correction, it can be. With a couple of simple adjustment layers, you can make the revisions, and thus save your time and effort. The workspace components are perhaps the most crucial things for Photoshop. Here under, you can find things like the brushes, windows, palettes, layer adjustments, and many useful tools. Most of the features and tools that are used for editing photos are placed under the workspace, where you can find it, and use it. Photoshop has a smart workspace with features and tools which are designed to help you work faster and more efficiently. It's quite common that users are loving the TwitPic service to share their photos instantly with their friends. Now, if you attach a photo to Twitter and press the Share button, the TwitPic app will be opened. The interface is not as easy-to-navigate as the previous versions and the learnability may seem to be a bit daunting compared to, say, Pixelmator. Yet, it is still one of the finest editing experience available for non-professionals. Photoshop is one of the most famous photo editing software's and most popular design software around the world. It is one of the best known design apps around the world with a lot of professional features.

The main focus is to teach you about Photoshop's interface. You won't just learn about the hotkeys. Mr. Adams lets you do that and tells you what they do, but he focuses on why you need to know them. He shows you how to pick up the UI guickly, master your work, and think about your designs in new ways. Mr. Adams also teaches you to apply digital principles to paper and he shows you how to master the benefits of this transition. He presents a few key design principles that all photographers and designers should understand, and he introduces you to the best tools for creating, assembling, and editing you can. You'll learn the basics of designing, editing, and retouching your photographs, and fast. You'll see just how versatile Photoshop is and how much you can do with a single program. And you'll find out how much darker the world of photography has gotten, so you know your tools better than ever. Adobe Photoshop's use of line-based information is becoming increasingly critical for graphic designers today. No matter how many versions and whatever new feature Adobe may introduce with Photoshop, there were few tools that were tested with time and remained sturdy and highly important in the chronicles of development. They define the importance of Photoshop and cope up with changes in the technological world. Designers love to work on these tools, regardless of the way they put them to use in correcting images or designing a brochure, website or even a mobile application. The list of top ten tools and features are proved as the best of Photoshop.

 $\frac{https://zeno.fm/radio/download-superbad-unrated-2007-720p-brrip-x264-700mb-yify-torrent-kickasst}{orrents}$ 

https://zeno.fm/radio/ta-ra-rum-pum-a-full-movie-hd-free-download

https://zeno.fm/radio/stellar-ost-to-pst-converter-serial-key

https://zeno.fm/radio/serial-tecnobyte-sac-plus

https://zeno.fm/radio/army-builder-2-2c-cracked-and-with-wfb-and-40k-files-full-version

https://zeno.fm/radio/descargar-libro-la-antorcha-y-la-espada-de-rick-joyner

https://zeno.fm/radio/alvin-and-the-chipmunks-in-hindi-dubbed-full-movie-download

https://zeno.fm/radio/crack-space-engine-0-96

https://zeno.fm/radio/optitex-17-0-29-0-download-pc

https://zeno.fm/radio/traffic-engineering-and-transport-planning-by-kadiyali-ebook-download

https://zeno.fm/radio/kochadaiiyaan-tamil-full-movie-download

https://zeno.fm/radio/crysis-3-back-button-fix-crack

https://zeno.fm/radio/sid-meiers-civilization-vi-gathering-storm-update-v1-0-0-317codex

https://zeno.fm/radio/solucionario-grimaldi-3ra-ed

https://zeno.fm/radio/xentry-developer-keygen-v1-1-0-download

Photoshop's new Chrome Extensions architecture, which brings automation to the desktop app, also makes it easier to share photos from your desktop to the web. New extensions also extend the usability of the Windows Hello facial recognition technology introduced in the Windows 10 Creators Update, allowing users of macOS who have not yet enrolled in the new facial recognition system to activate their Windows Hello-based login. While it doesn't yet include all of Photoshop's features, you will see many of the most powerful and popular Photoshop industry-leading selection features in Photoshop on the web, including Object Selection, Remove Background, Adobe Camera Raw's image adjustments, and Content-Aware Fill. There are plenty of capabilities to enable you to make your images look better, remove unwanted items from your images, and composite photos together to create the innovative outputs that only Photoshop can deliver. Adobe Photoshop: A Complete Course and Compendium of Features is your guide to creating, editing, and enhancing images and designs in Adobe Photoshop. Whether you're retouching a photograph, making a simulated chalk drawing, or creating a composite photo with a 3D drawing, Photoshop is the tool for you—and this book will teach you what you need to know. RetoucheFX is a brand name for professional retouchers which is in fact a Mac application, while it's still lacking Photoshop for Mac counterparts, RetoucheFX does have a beautiful toolset which will greatly help them to work on a photo.

Adobe creates high-impact, award-winning digital products used worldwide by the greatest creative professionals. We also make the Web, mobile and TV products that bring digital creation to life for everyone. Our products and services are used daily by millions of people in areas such as photography, publishing, video and animation.www.adobe.com The Share for Review feature allows users to collect layers, blend paths and selections in a creative session, which can be shared online or on a network drive. Once the session is active, to view it, link the desktop or mobile app to a cloud-based storage service or network drive. When linked to a Share for Review session, users select one of the three layers available foreground, background and mask - then place a cursor in the area where they wish to transfer the selection to. They then drag & drop an item from the local browser side toolbar onto a blank location in the browser window. A button on the toolbar will be visible, stating "Save the selection". The session will automatically save the document, and place it on the selected item. A Share for Review session can be opened from the browser toolbar or small menu pull-down in the top-right, and is listed in the My Photoshop menu. The FIND tool allows users to select two to five square or rectangular objects. The selection area is defined by the user. The FIND selection tool enables users to make precise selections quickly. The selection can be modified or edited with a variety of tools including Erase, Add, Erase, Fill and Heal, and Blur tools. Users can also use the Erase tool to cross-hatch an area, making it easier to see the image detail beneath.